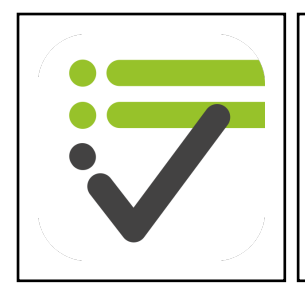

## **PDF Einstellungen**

#### **Deckblatt**

Das ist das Deckblatt. Daten, die hier eingegeben werden, werden vor der Checkliste angezeigt.

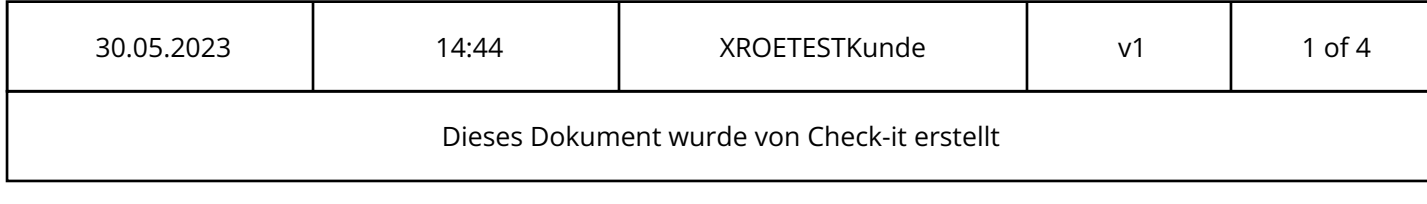

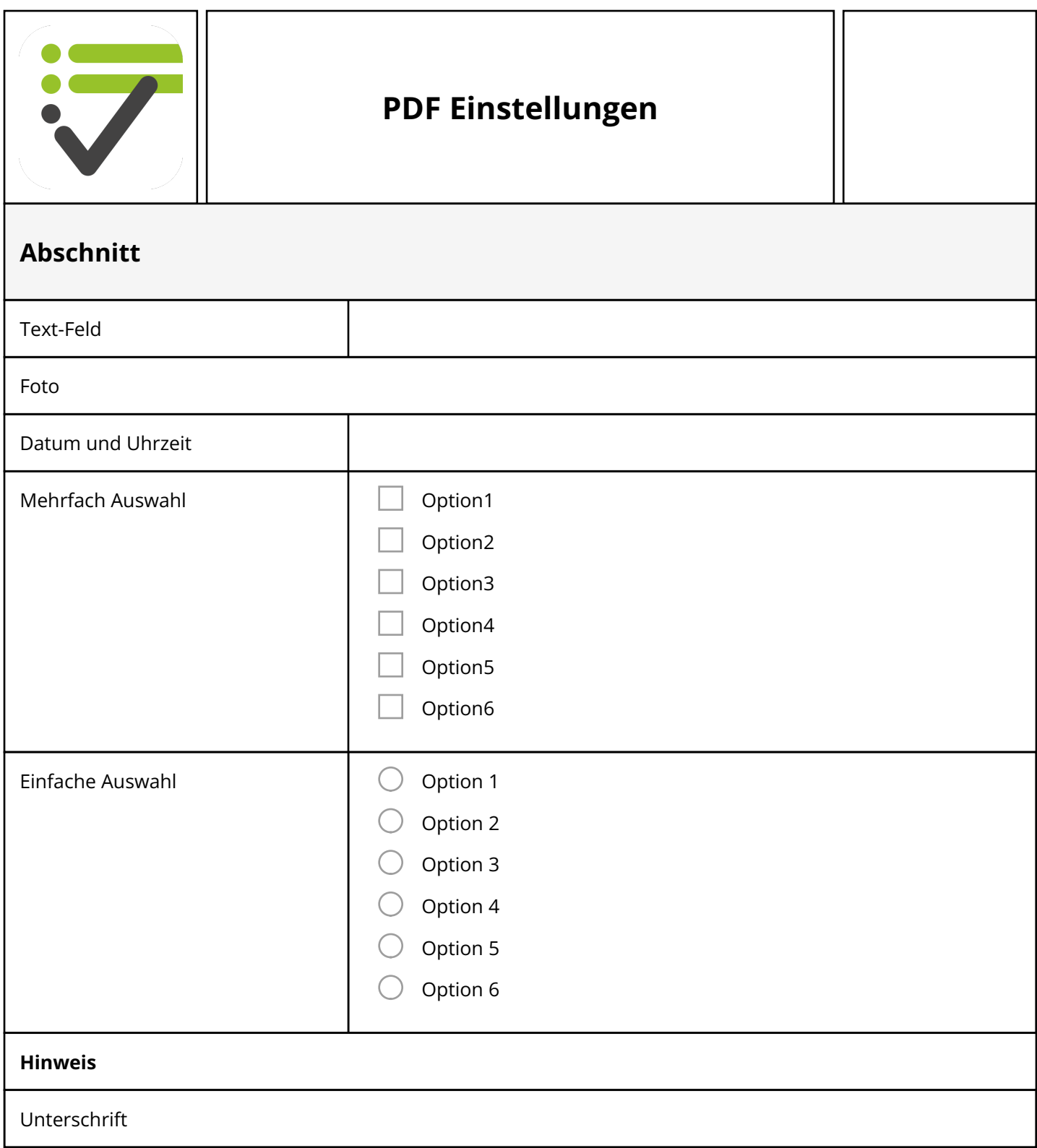

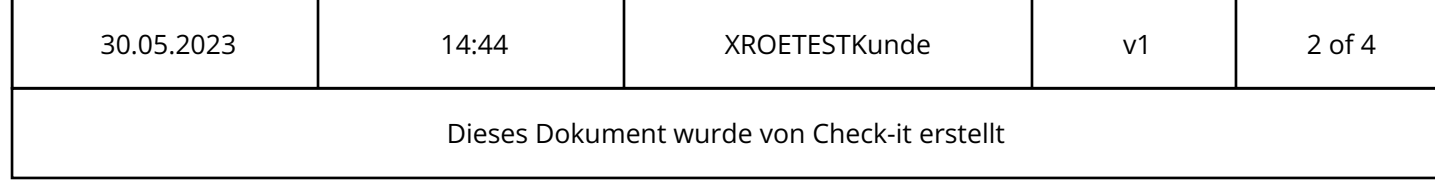

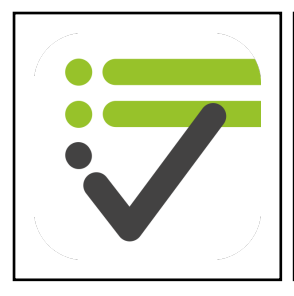

# **PDF Einstellungen**

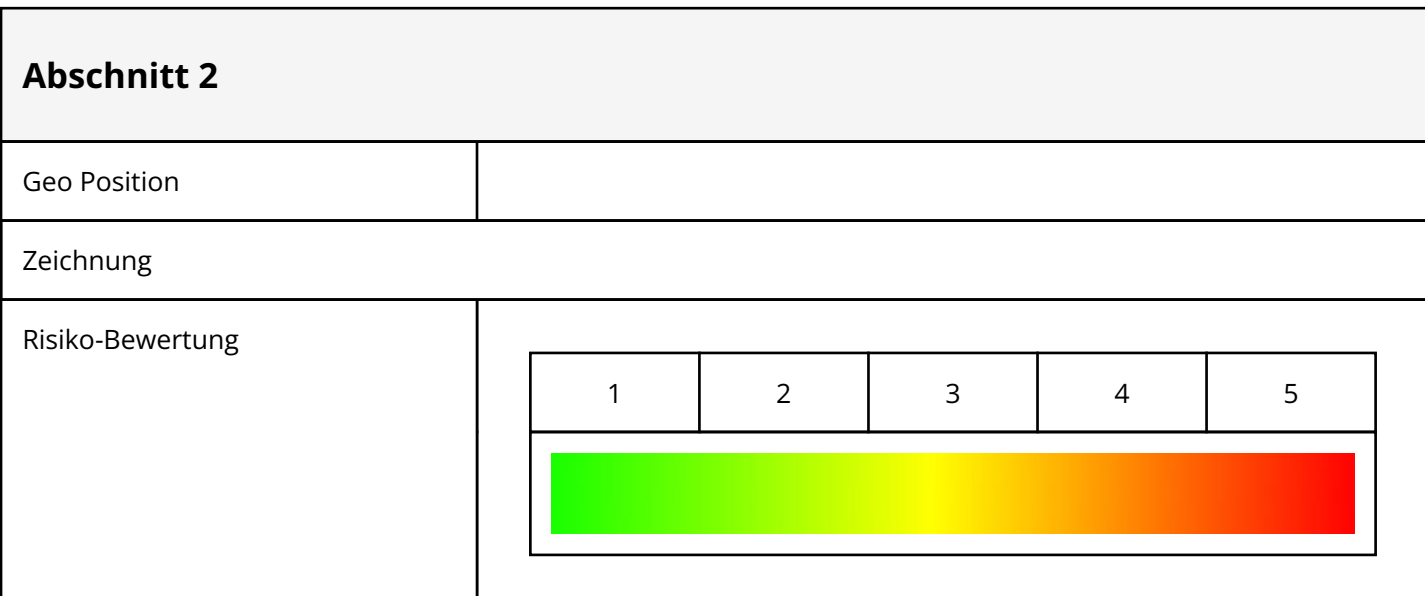

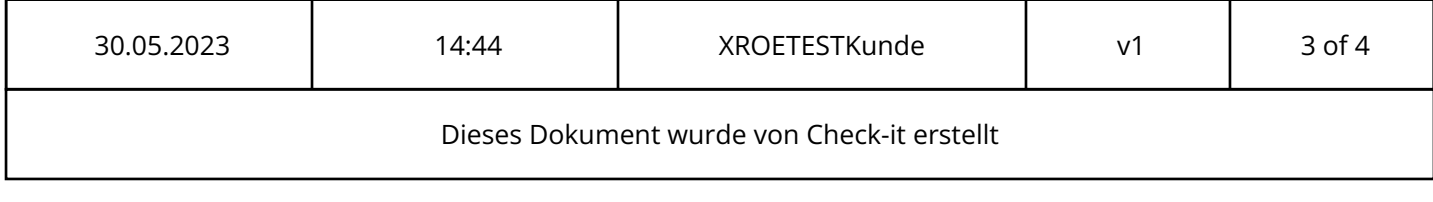

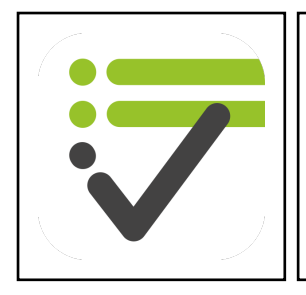

## **PDF Einstellungen**

### **Anhang**

Der Anhang wird nach der letzten Seite der Checkliste zusätzlich ausgegeben.

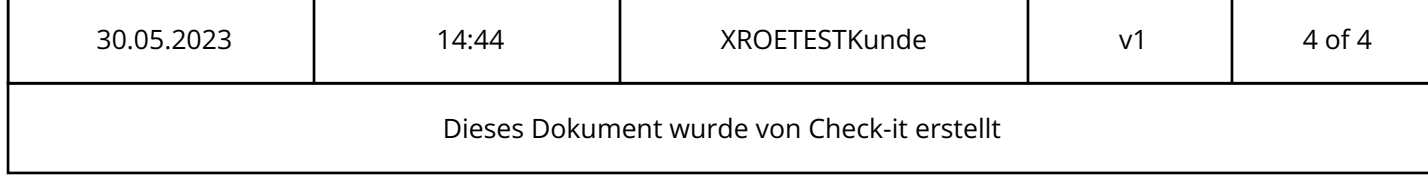